# **PHP code profiling using XDebug**

- 33

and the

 $\equiv$ 

 $\equiv$ 

 $\overline{\phantom{a}}$ 

By Gennady Feldman June 16, 2009

## Overview

- Introduction
- Profiling with Xdebug
- Enabling Profiling in Xdebug
- **Summary**
- $Q & A$

## Introduction

- Xdebug is a powerhouse extension for PHP.
- It has a ton of features like debugging, tracing, profiling and analyzing problems with PHP code.
- Today we will focus on some of it's profiling abilities.

# Profiling with Xdebug

- Xdebug can generate cachegrind files that contain profiling information.
- It can be used to find bottle-necks in your scripts.
- You need a tool to read these files.
- Some of your options are: WinCacheGrind, KCacheGrind, webgrind.
- These tools allow you to analyze script execution (execution time breakdown, # function calls, etc).

#### WinCacheGrind

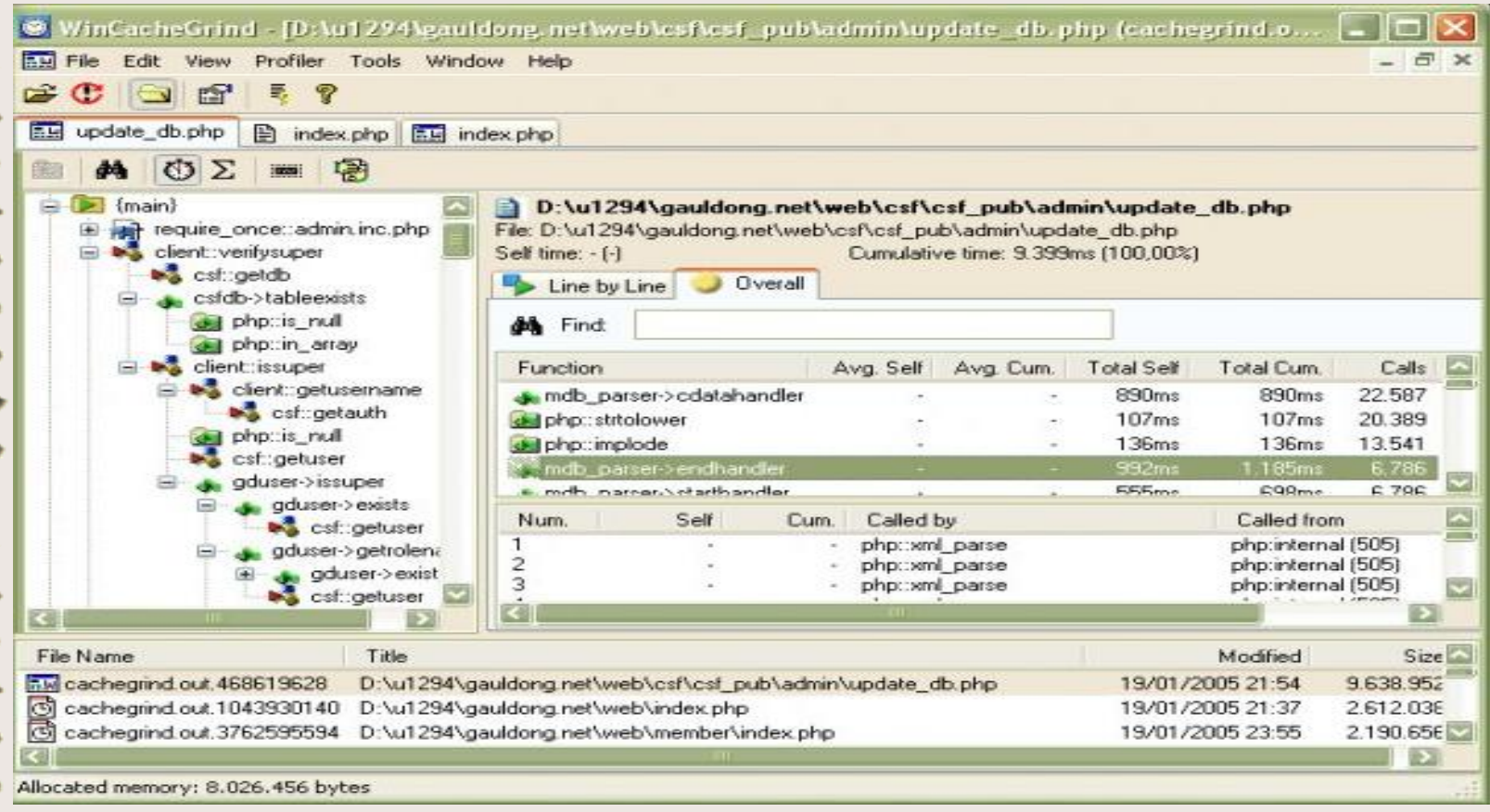

#### KCacheGrind Screenshot

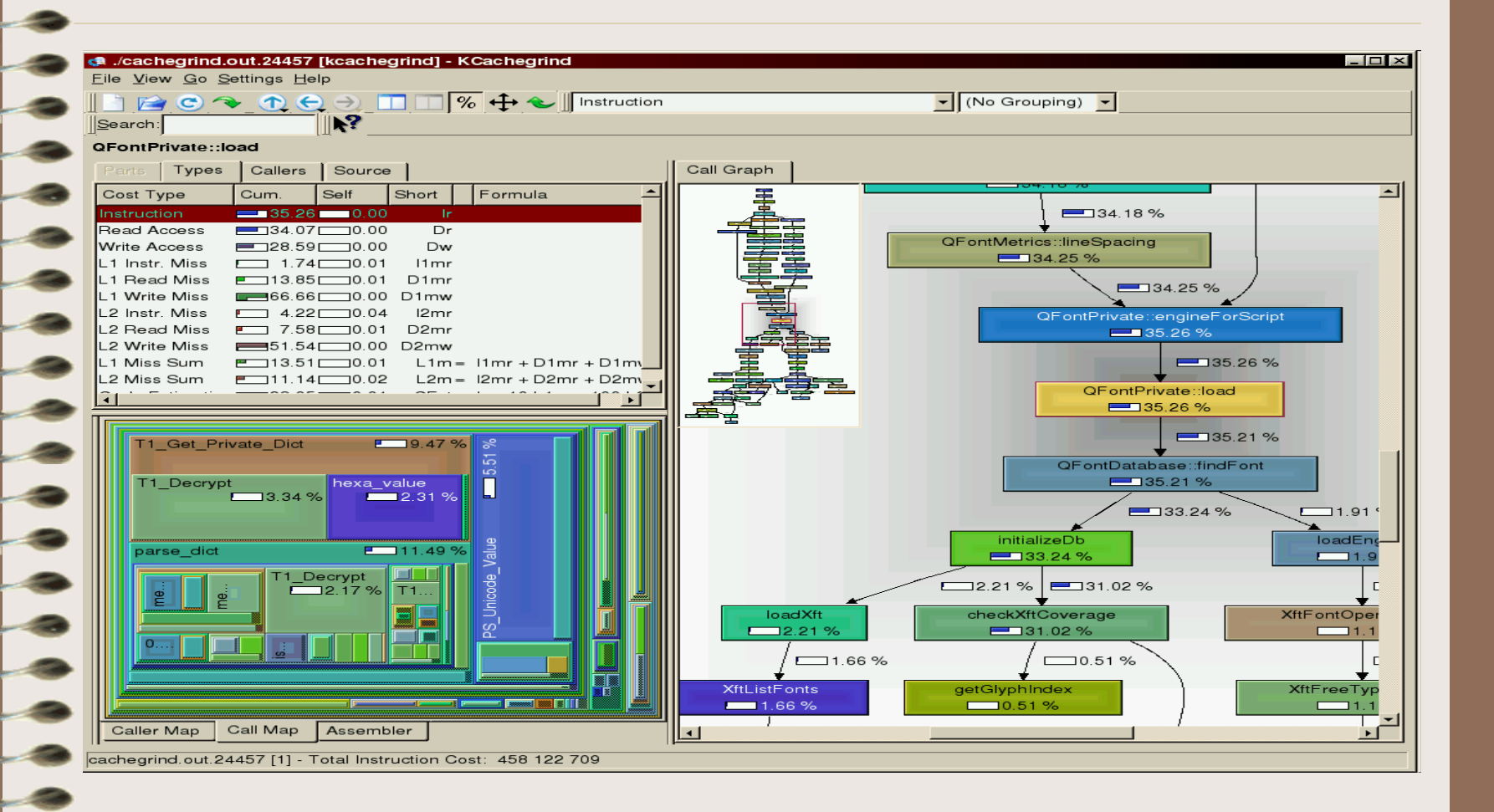

#### WebGrind Screenshot

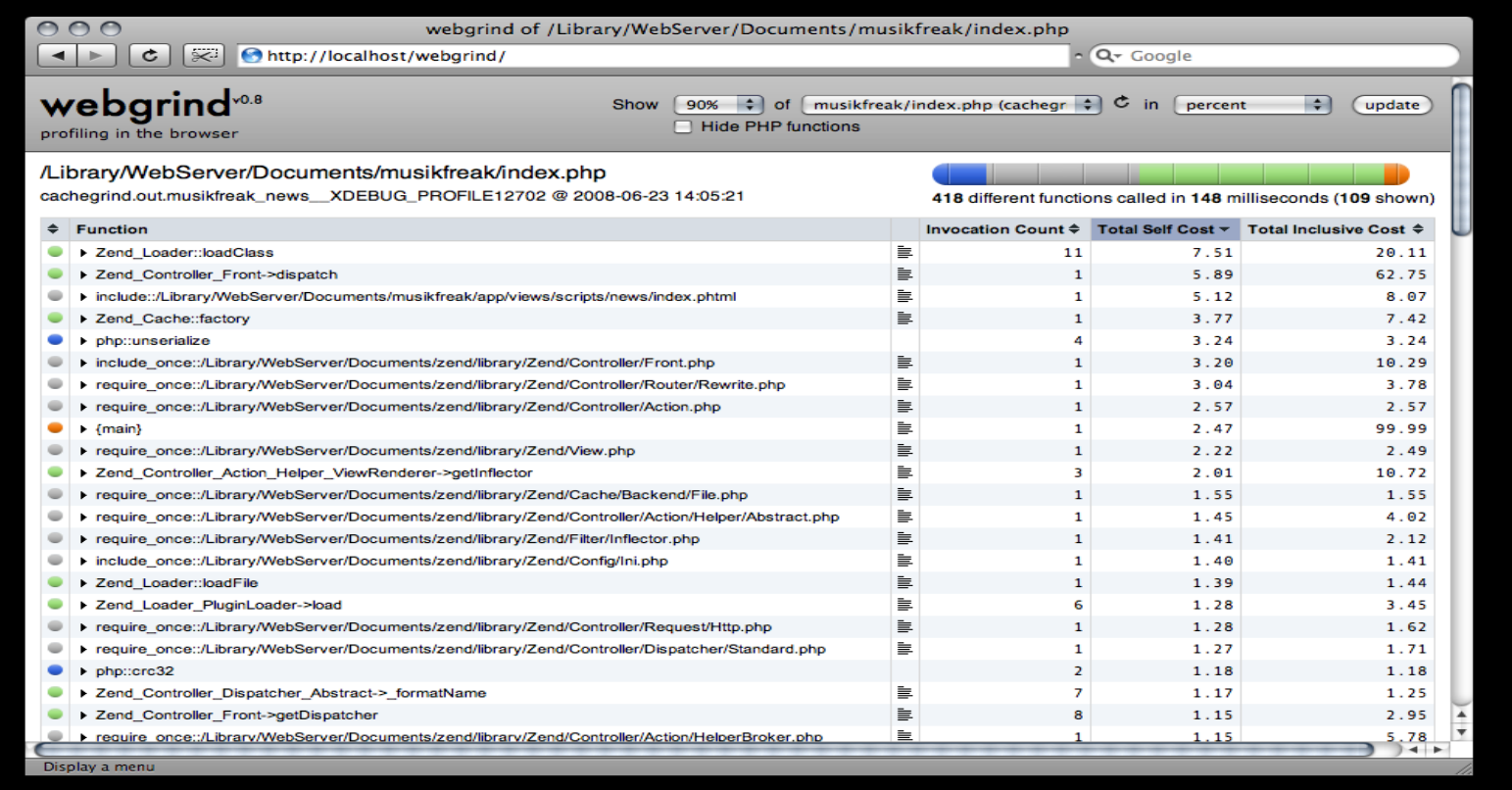

# Enabling Profiling

- xdebug.profiler\_append
	- Default: 0
- xdebug.profiler\_enable
	- Default: 0
- xdebug.profiler\_output\_dir
	- Default: /tmp
- xdebug.profiler\_output\_name
	- Default: cachegrind.out.%p

## Summary

- Xdebug is a very powerful extension with a ton of great features.
- We only covered one tiny thing that this extension can do.
- This is a MUST in development environment.
- Come see me speak at NYPHP August 25, 2009 covering Xdebug from A to X.

#### Resources

- Xdebug: [http://www.xdebug.org](http://www.xdebug.org/)
- WinCacheGrind:
	- <http://sourceforge.net/projects/wincachegrind/>
- KCacheGrind:
	- <http://kcachegrind.sourceforge.net/>
- WebGrind:<http://code.google.com/p/webgrind/>
- My blog:<http://www.gena01.com/blog/>

**MANAGEMENT CONFERENCE** 

SPONSOR | PRESS | LOCATION | CONTACT **HOME** REGISTER | SPEAKERS & SESSSIONS |

**Win A Free Ticket!** 

**Register Now** 

# www.ManagelT.me

**October 14 - 16, 2009** 

### \$50-off with rate code: **NYWebPerformance Learn from the**

greatest minds in IT!

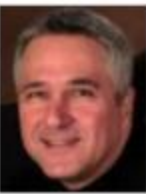

Ron Zahavi **Chief Business Architect, Unisys Corporation** 

**New World Stages, New York City** 

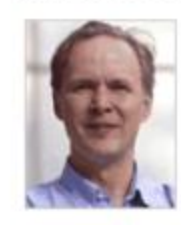

**Michael "Monty" Widenius CEO of Monty Program Ab** Founder and Creator of MySQL

Zeev Suraski **CTO of Zend Technologies Co-Creator of PHP** 

Carol Rizzo **Technology Executive** Former-CTO of Citigroup, AIG & Kaiser Permanente

John A. Glowacki Jr. Corporate VP & CTO of CSC

Marco Tabini **CEO of Marco Tabini & Associates** Publisher of php|architect and Python Magazine

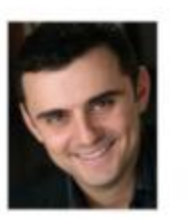

**Gary Vaynerchuk** Founder of Wine Library TV Internet Celebrity & Social Media Sommelier

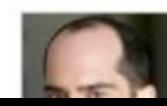

David Teten **CEO of Teten Advisors Serial Entrepreneur** 

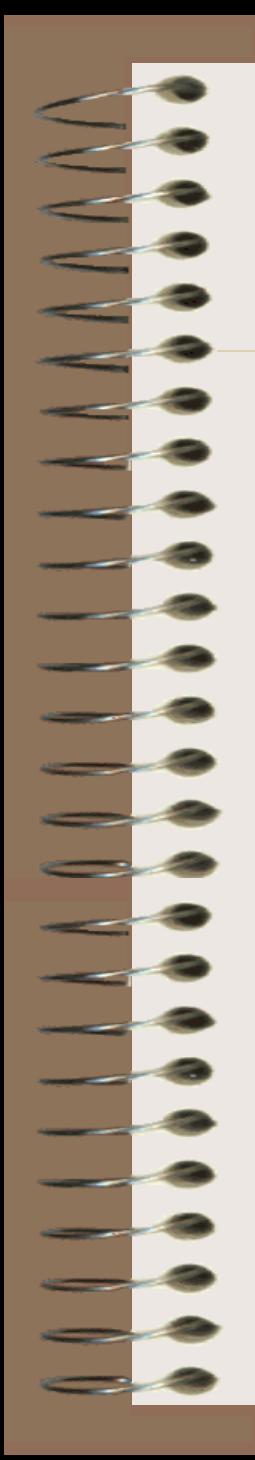

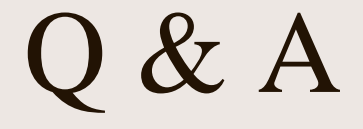